#### Structured Code Generation

Alex Zinenko - Google DeepMind Nicolas Vasilache - Google Research

#### Structured Code Generation is…

- … too complicated.
- … difficult to generalize.
- … too "researchy".
- … is a dogmatic all-or-nothing approach.
- ... not ready yet.
- $-$  ...

### Structured Code Generation

**(you are already using it)**

Alex Zinenko - Google DeepMind Nicolas Vasilache - Google Research

#### **Structured Code Generation**

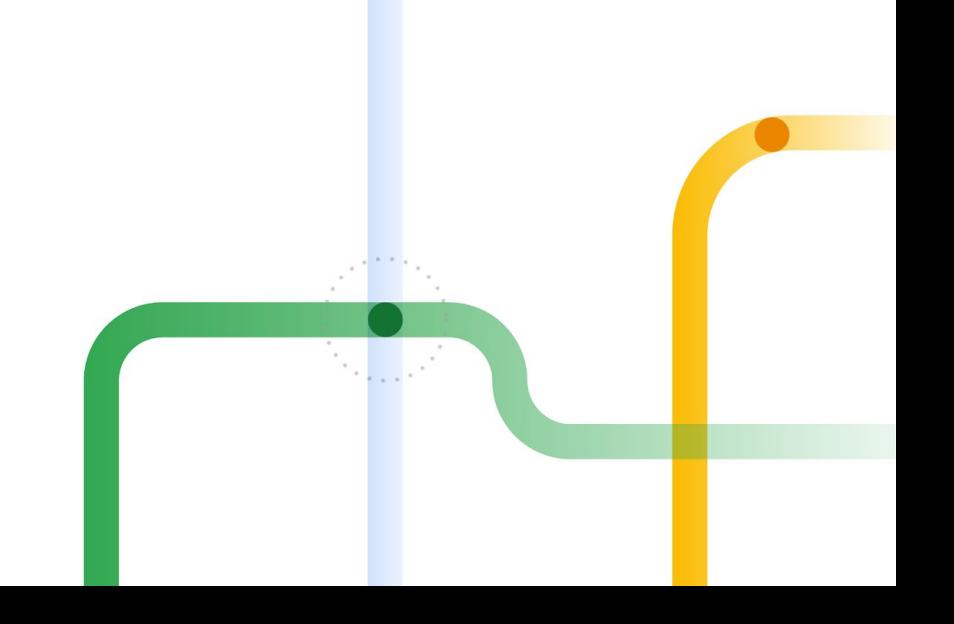

#### Finding Structure

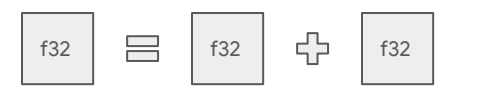

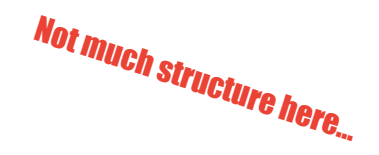

Code:  $c = a + b$ 

AVX2: vaddss

MLIR: arith.addf : f32

Disclaimer: all code in the slides is pseudo code. Disclaimer 2: our code is in MLIR, but the concepts generalize.

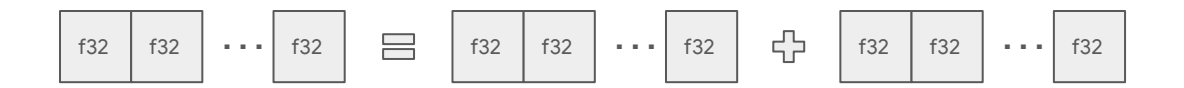

Code:  $C[0:8] = a[0:8] + b[0:8]$ 

for i in 0:8

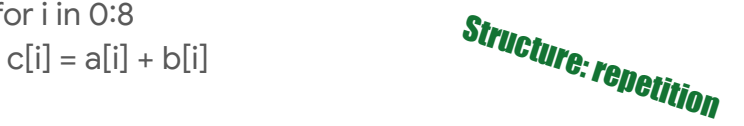

AVX2: vadd**p**s

MLIR: arith.addf : **vector**<**8**xf32>

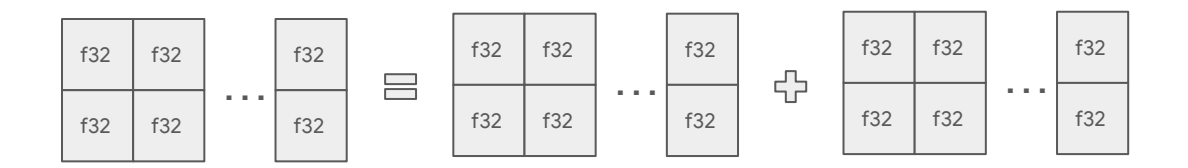

Code: c[0:8][**0:32**] = a[0:8][0:32] + b[0:8][0:32]

for i in 0:8 for j in 0:32  $c[i][j] = a[i][j] + b[i][j]$ 

AVX2: vaddps vaddps **… 29 more …** also, splitting vaddps

MLIR: arith.addf : vector<**8x32**xf32>

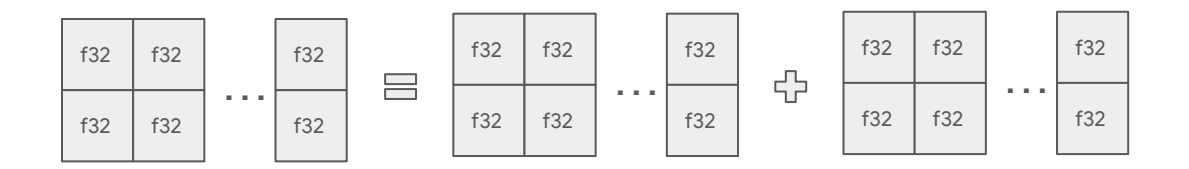

Code: c[0:8][**0:32**] = a[0:8][0:32] + b[0:8][0:32]

for i in 0:8 for j in 0:32  $c[i][j] = a[i][j] + b[i][j]$ 

AVX2: vaddps vaddps **… 29 more …** also, splitting vaddps

MLIR: arith.addf : vector<**8x32**xf32>

LLO: vaddf32

8

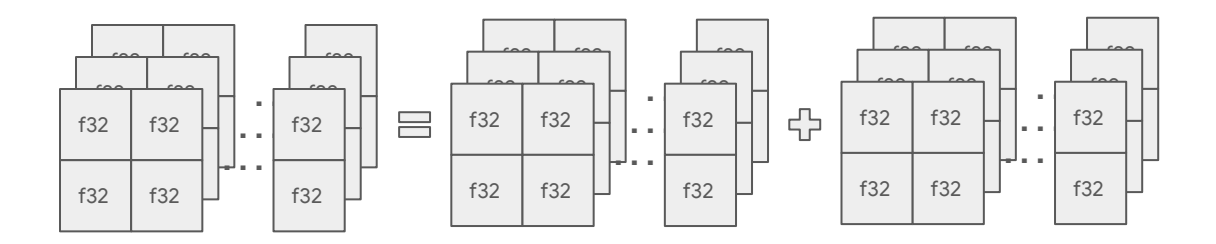

- Code: c[0:8][0:32][**0:4**] = a[0:8][0:32][0:4] + b[0:8][0:32][0:4]
- for i in 0:8 for j in 0:32 for k in 0:4  $c[i][i][k] = a[i][i][k] + b[i][i][k]$
- AVX2: vaddps vaddps **… 125 more …** also, shuffle vaddps
- MLIR: arith.addf : vector<**8x32x4**xf32>
- LLO: vaddf32 plus some reshuffling

## Structure 1: Uniform Repetition

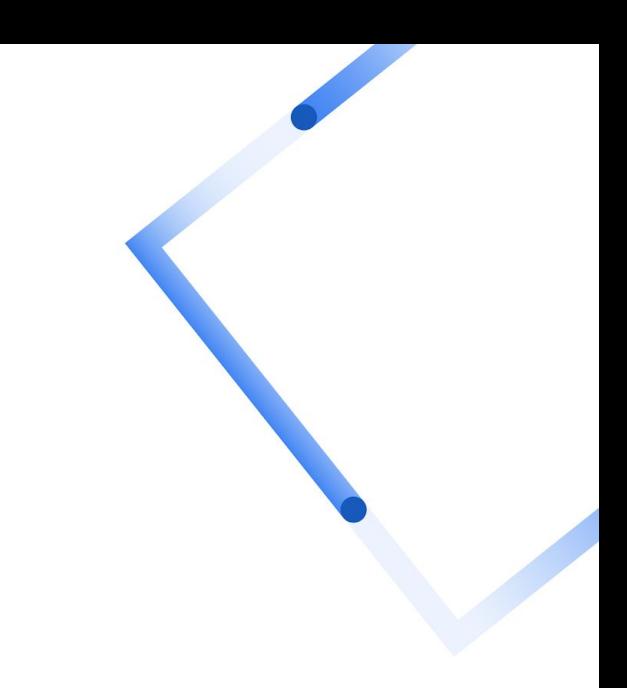

## - -

#### Finding Structure: Vector Broadcast

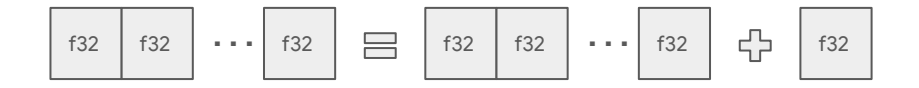

Code:  $C[0.8] = a[0.8] + b$ 

for i in 0:8  $c[i] = a[i] + b$ 

AVX2: **vbroadcastss** vaddps

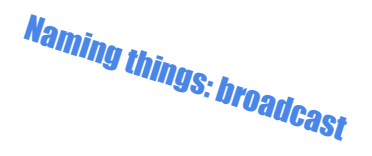

MLIR: vector.**broadcast** : f32 to vector<8xf32> arith.addf : vector<8xf32>

#### Finding Structure: Vector Broadcast

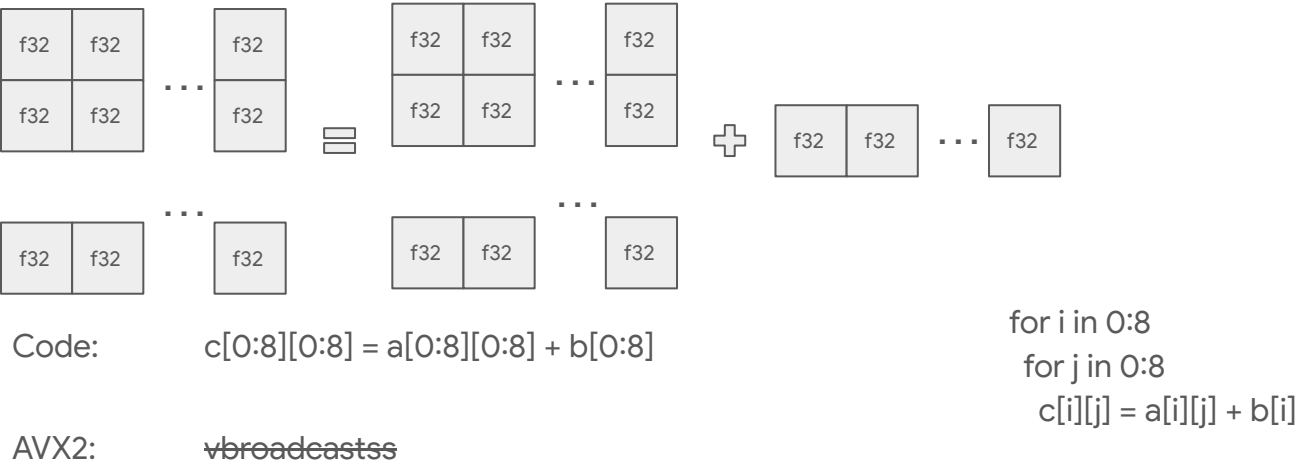

vaddps … 7 more ...

MLIR: vector.broadcast : vector<**8x**f32> to vector<**8x**8xf32> arith.addf : vector<8x8xf32>

#### Finding Structure: Vector Broadcast

for i in 0:8 for j in 0:8

c[i][j] = a[i][j] + b[**j**]

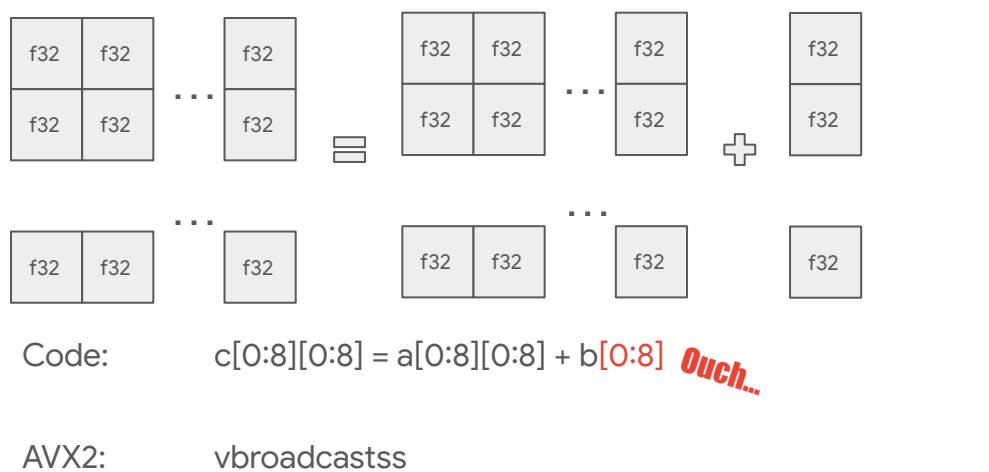

… 7 more … vaddps … 7 more ...

MLIR: vector.broadcast : vector<8xf32> to vector<8x8xf32> vector.**transpose** : vector<8x8xf32> arith.addf : vector<8x8xf32>

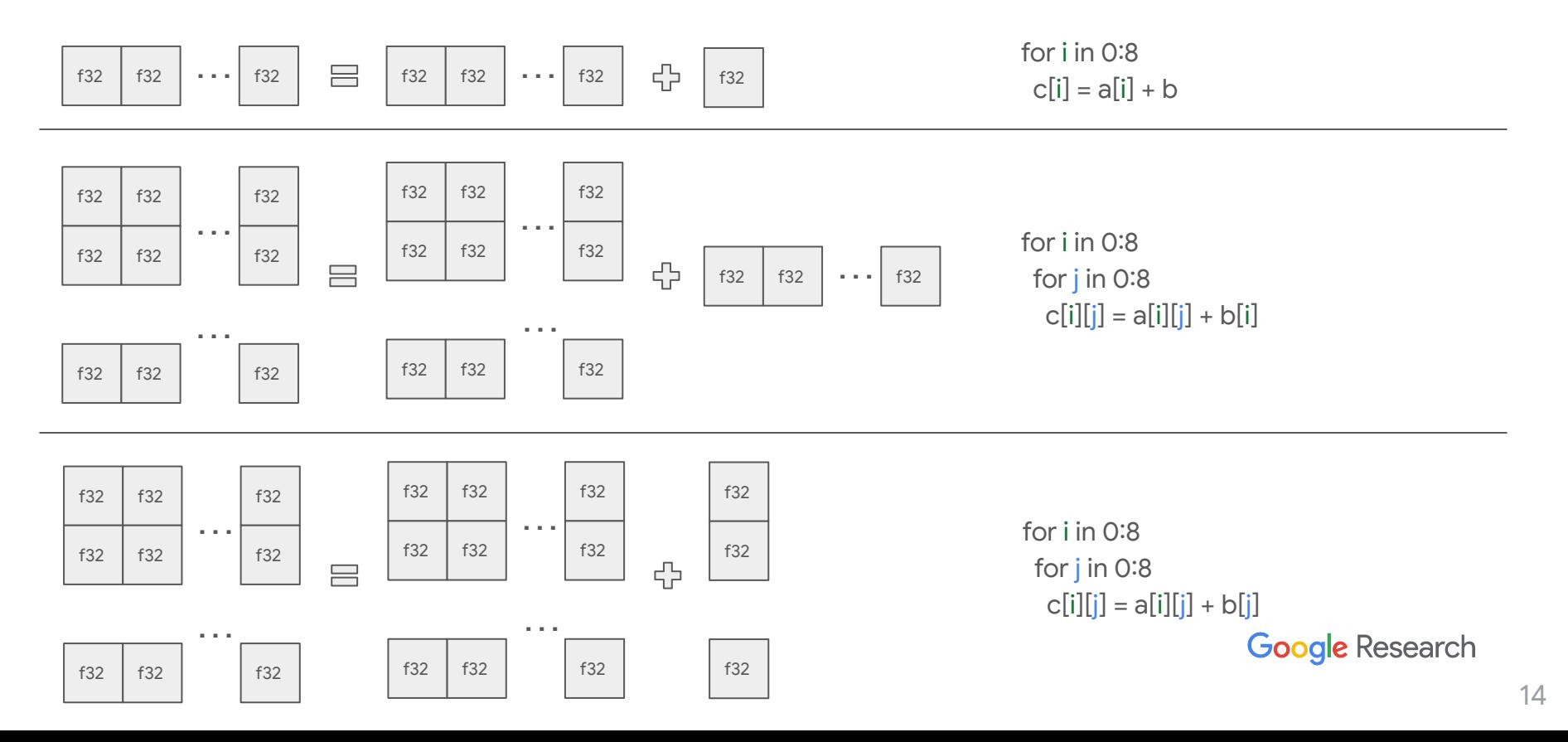

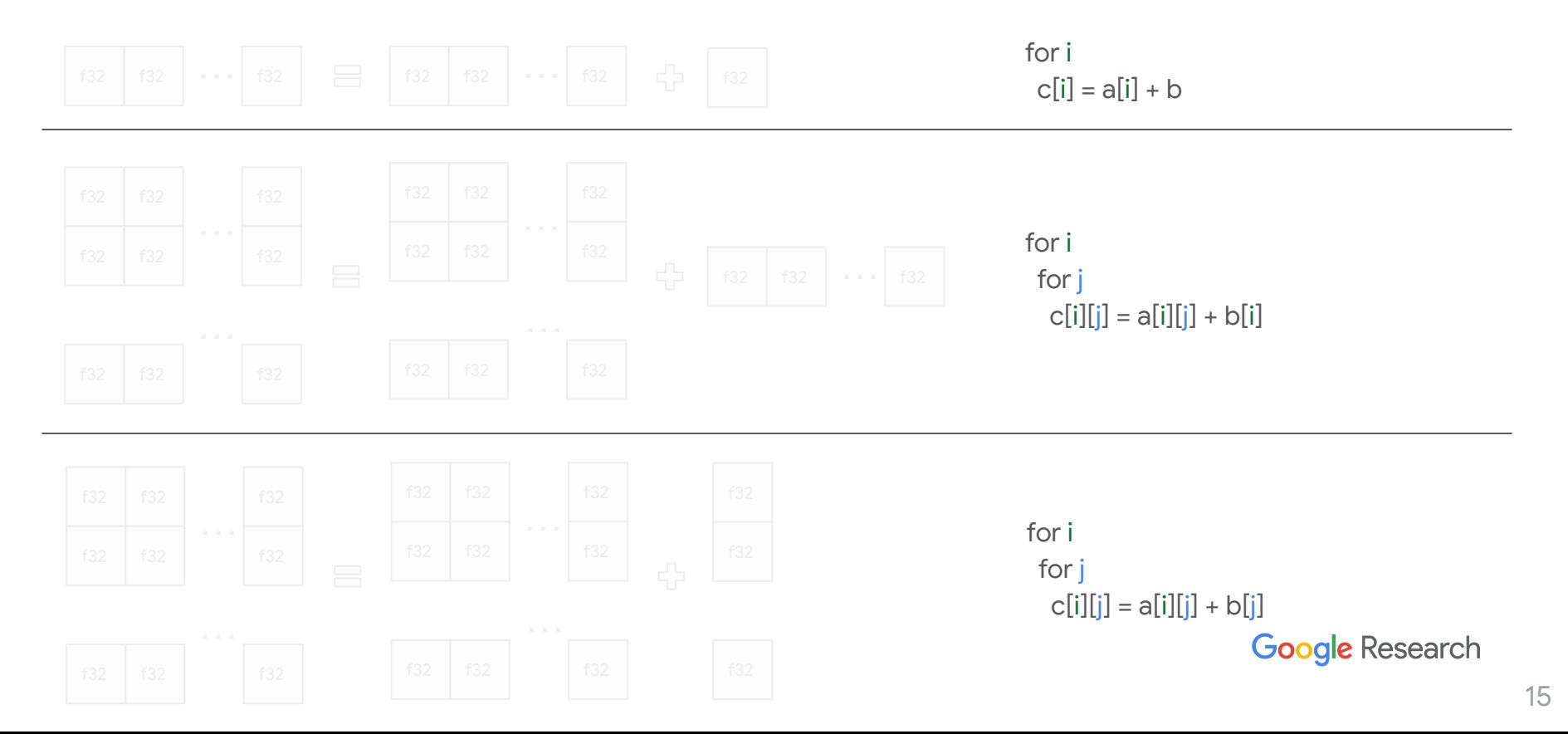

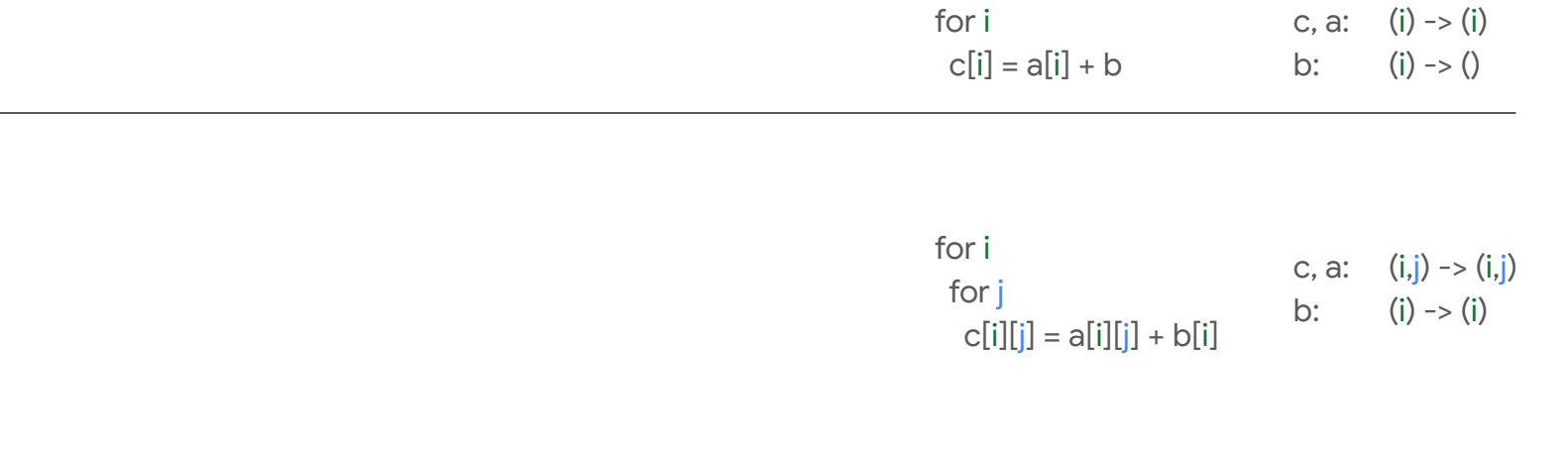

for i  
for j  
c[i][j] = a[i][j] + b[j]  

$$
\begin{array}{ccc}\n\text{C} & \text{C} & \text{(i, j) > (i, j)} \\
\text{C} & \text{D} & \text{D} & \text{D} \\
\text{Gogle Research} & \text{C} & \text{D} & \text{D}\n\end{array}
$$

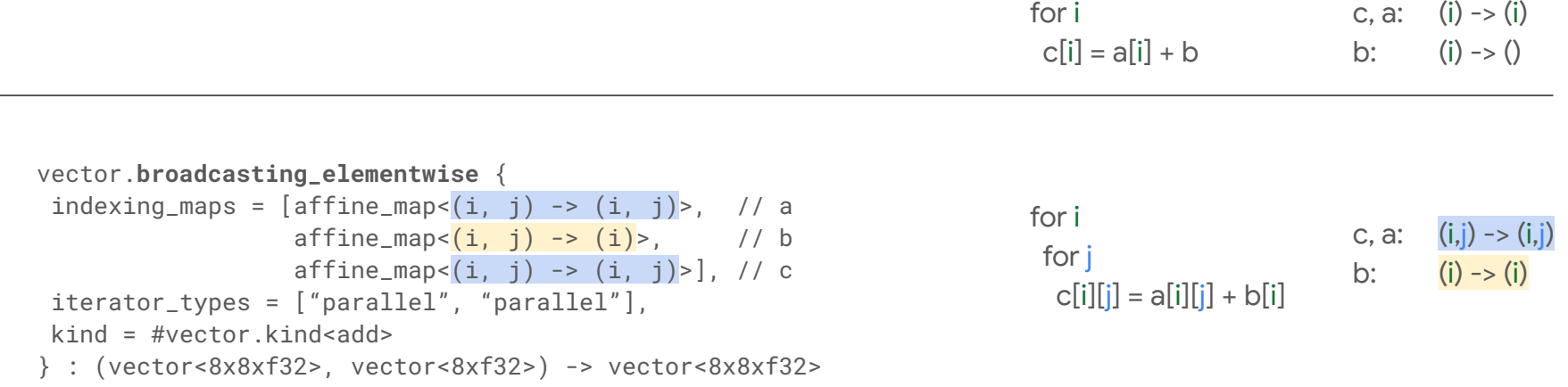

for i  
for j  
 
$$
c
$$
, a:  $(i,j) \rightarrow (i,j)$   
for j  
  $c[i][j] = a[i][j] + b[j]$   
Google Research

## Structure 2: Dimensionality Increase

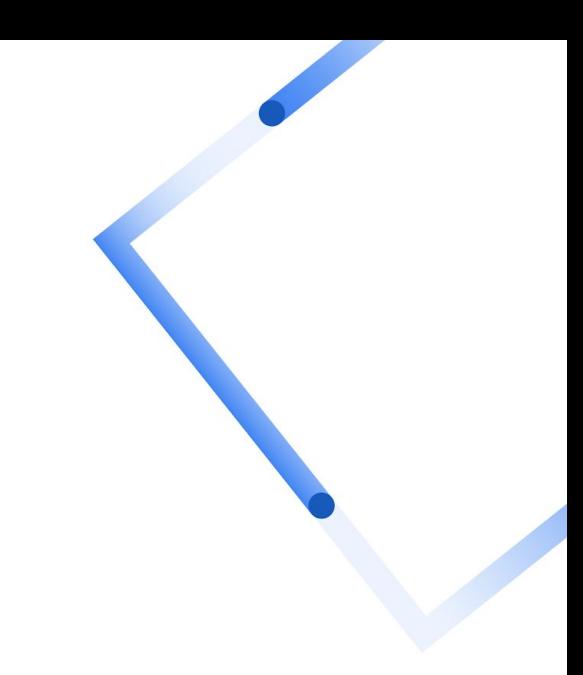

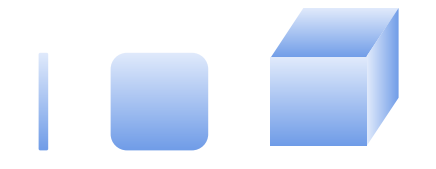

#### Finding Structure: Vector Reduction

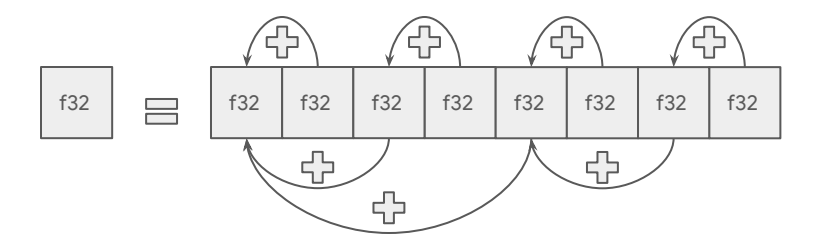

Code:  $c + a[0.8][0.2]$ 

for i in 0:2  $c \div = a[i]$ 

AVX2: vhaddps vhaddps + vpshufd vhaddps

MLIR: vector.**reduction**<add>: vector<8xf32> into f32

#### Finding Structure: Vector Reduction

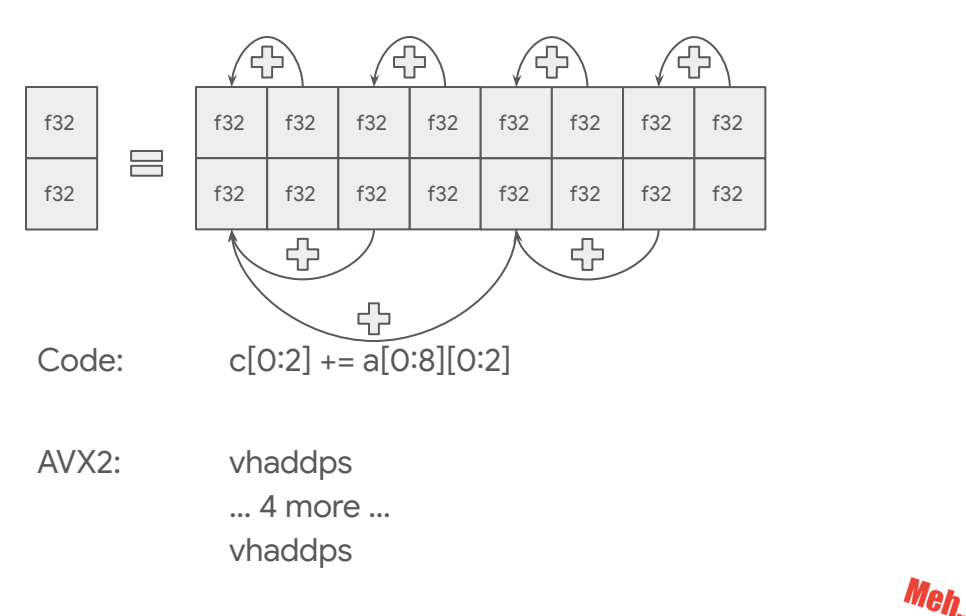

for i in 0:2 for j in 0:8  $c[i]$  +=  $a[i][i]$ 

MLIR: vector.**reduction**<add>: vector<8xf32> into f32 vector.**reduction**<add> : vector<8xf32> into f32

#### What if I told you that we can reuse the same structure?

#### Finding Structure: Vector Red Contraction

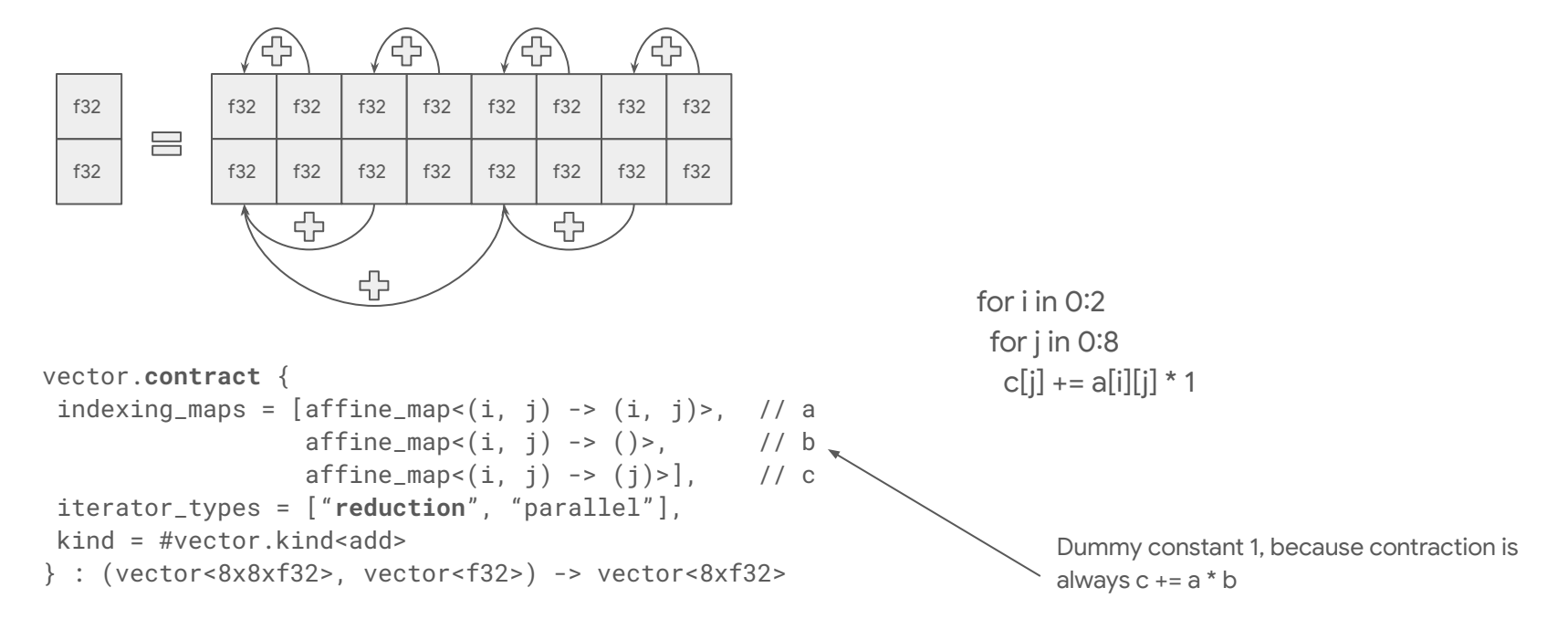

## Structure 2b: Dimensionality Decrease

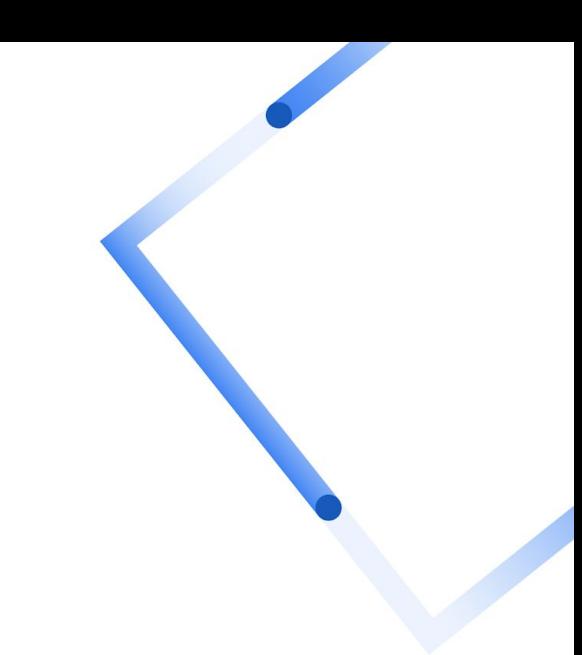

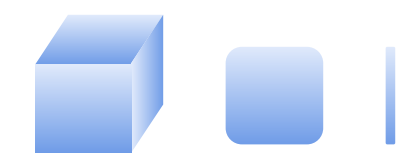

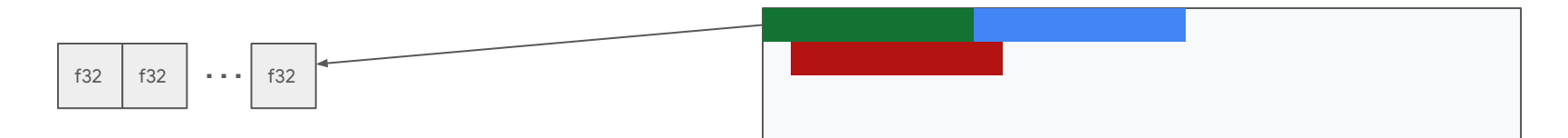

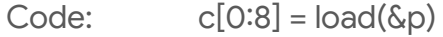

for i in 0:8  $c[i] = load(\&p + i)$ 

- AVX2: vmovaps
	- or vmovups
- MLIR: memref.load : **memref**<?x**vector**<8xf32>>
	- or vector.load : memref<?x**f32**>, vector<8xf32>

#### Intermezzo: Memory Reference Type

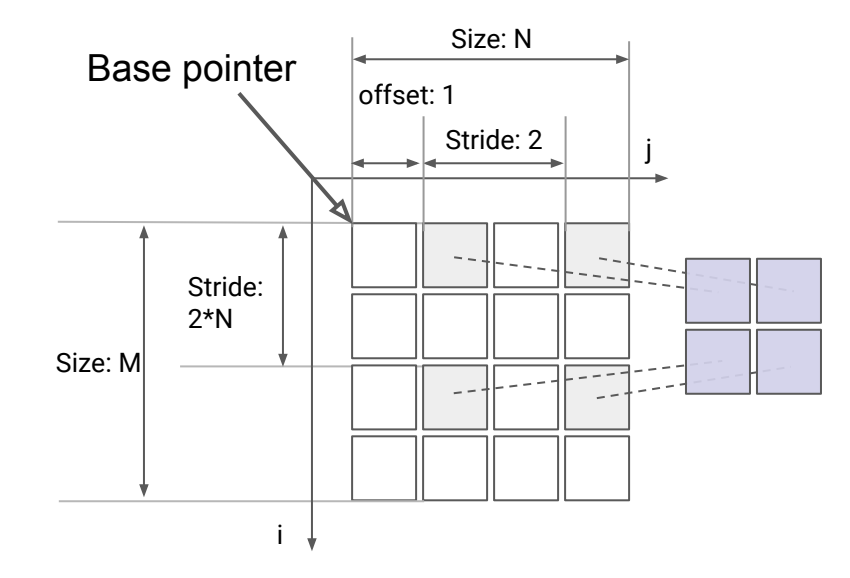

Base pointer, offset, sizes along each dimension, strides (# of elements) along each dimension. Strides allow for transposed access. Elemental types may be vectors to guarantee contiguity.

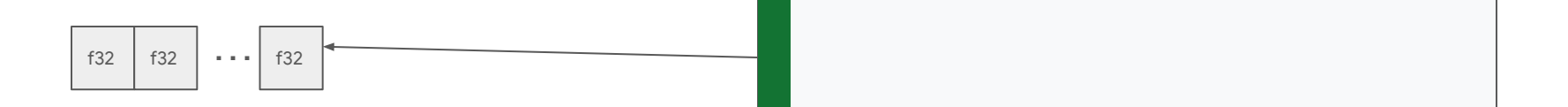

 $Code:$   $c[0:8] = load(\&p)$ 

for i in 0:8  $c[i] = load(\&p + 42^*i)$ 

- AVX2: vgatherqps
- MLIR: memref.load : memref<?xvector<8xf32> or vector.load : memref<?xf32>, vector<8xf32> vector.**transfer\_read** : memref<?x?xf32>, vector<8xf32> { permutation\_map = affine\_map<(i,j)->(j,i)> }

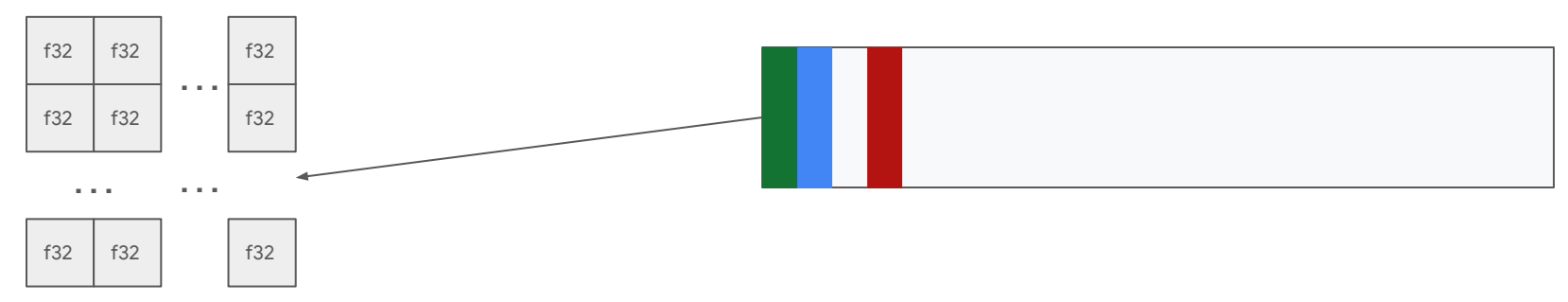

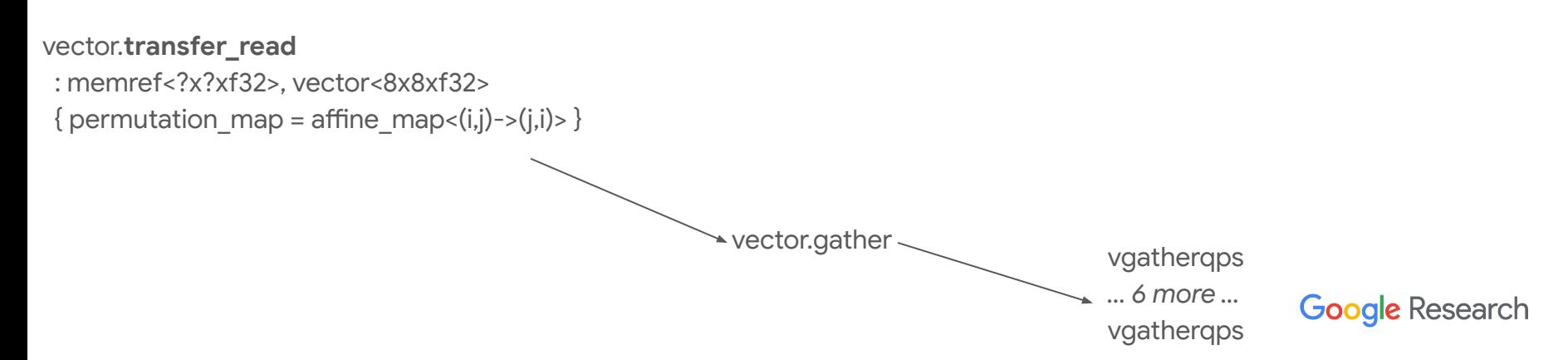

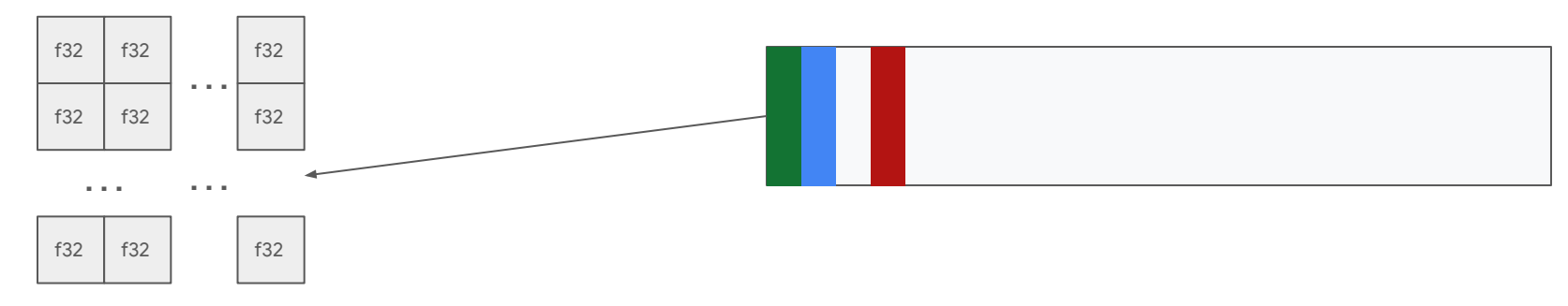

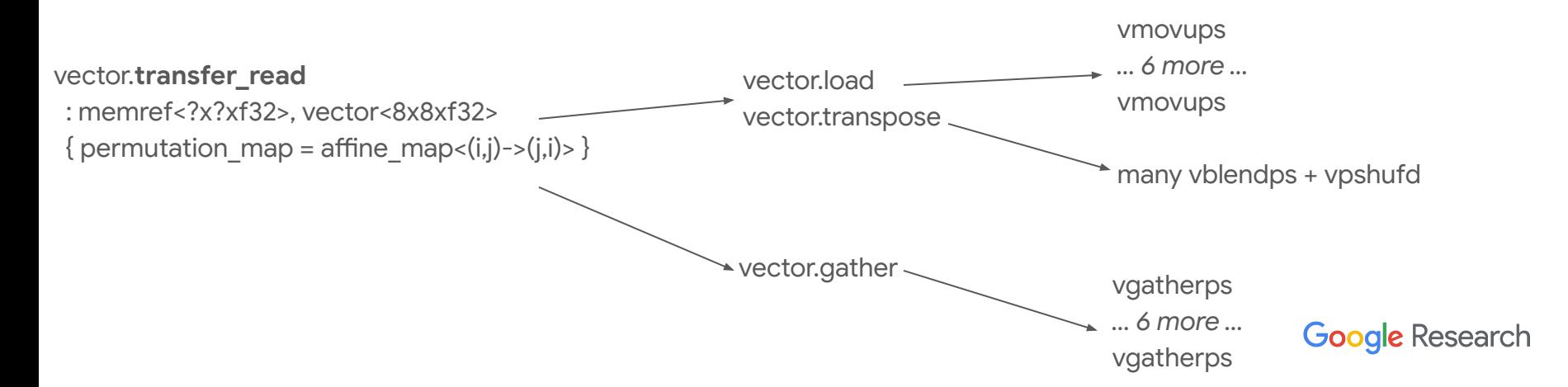

## Structure 3: Multidimensional memory

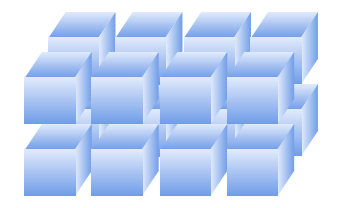

#### Recap: Structure in Computations

- Elementwise extension to nD vectors.
- Dimensionality mismatch (broadcast or reduction) with explicit access maps and combinators.
- Similar structures in memory access.

- 1D and 2D vector operations are a special case of structured computations!
- Various HLO flavors are a special case of structured computations!

#### Extracting Common Structure

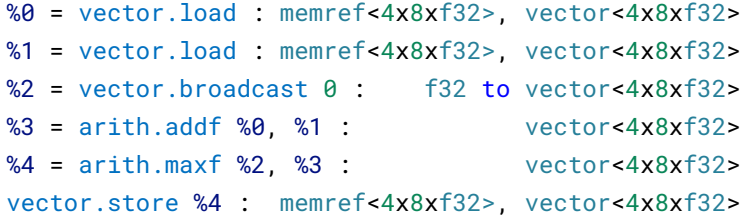

#### Extracting Common Structure

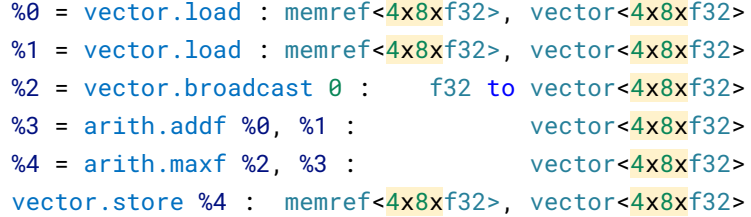

```
for i, j
  \%\{0[i][j] = load(\%p1 + f(i,j))\}for i, j
  \sqrt[8]{1[i][j]} = load(\sqrt[6]{p1} + g(i,j))
for i, j
  \sqrt{2[i][j]} = 0for i, j
  \%3[i][j] = \%0[i][j] + \%1[i][j]for i, j
  \%4[i][j] = maxf(\%2[i][j], \%3[i][j])for i, j
  store(\%p3 + h(i,j), \%4[i][j])
```

```
for i, j
 \%\theta[i][j] = load(\%p1 + f(i,j))\sqrt[8]{1[i][j]} = load(\sqrt[6]{p1} + g(i,j))
 \sqrt{2[i][j]} = 0\%3[i][j] = \%0[i][j] + \%1[i][j]\%4[i][j] = maxf(\%2[i][j], \%3[i][j])store(\%p3 + h(i,j), \%4[i][j])
```

```
for i, j
%0 = load(%p1 + f(i,j))
 %1 = load(%p1 + g(i,j))
 \%2 = \theta%3 = %8 + %1%4 = maxf(%2, %3)store(\%p3 + h(i,j), %4)
```
#### Extracting Common Structure

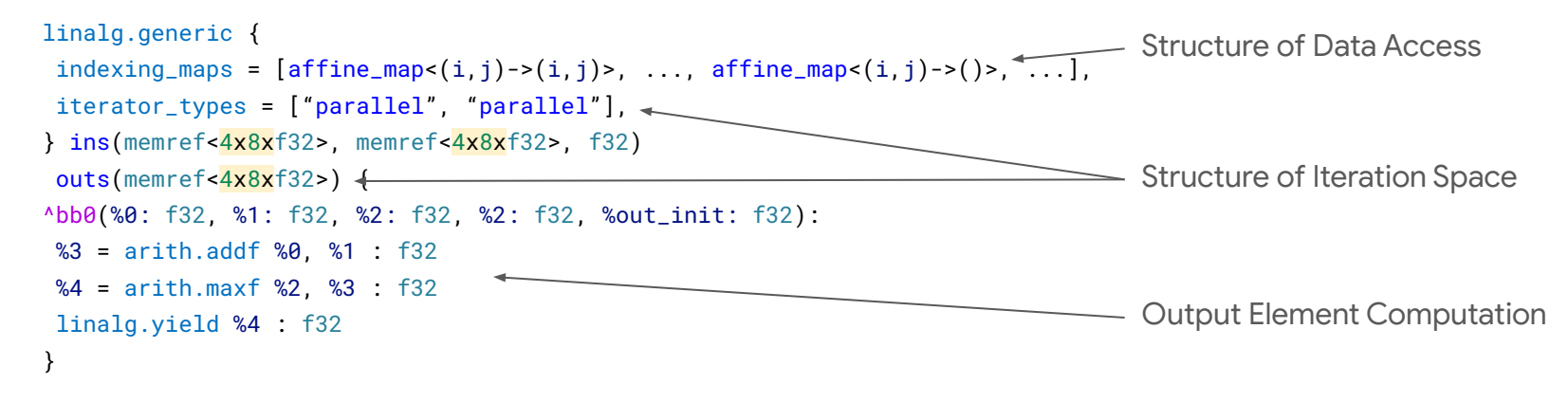

- Indexing can be elementwise, expansions, contractions, combinations (i+j).
- Iterators can be parallel or reduction.
- Output element is provided to allow for accumulation.

#### Operating on Subsets

%in1 = memref.**subview** %source1[offsets][sizes][strides] : memref<...xf32> to memref<...xf32> %in2 = memref.**subview** %source2[offsets][sizes][strides] : memref<...xf32> to memref<...xf32> linalg.generic {...}

}

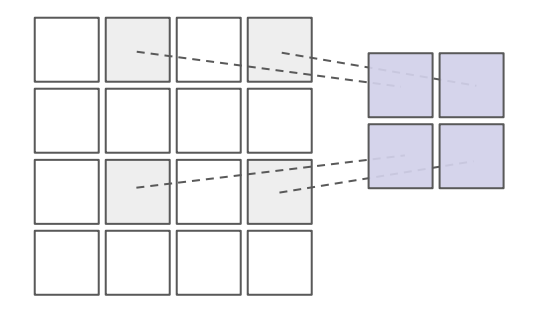

## Reify common structure

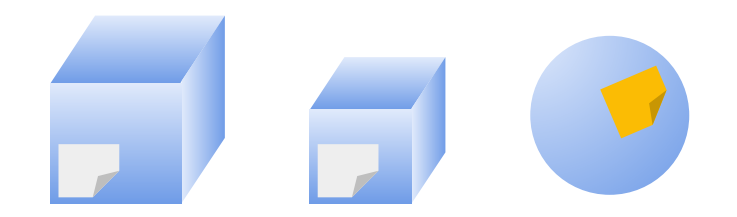

We identify and name different forms of structure. (Naming things is one of the two hard problems in computer science.)

#### Finding Structure in SSA / Functional\*

\* SSA *is* functional programming

Values are immutable. Mutation (such as inserting an element) produces a new value.

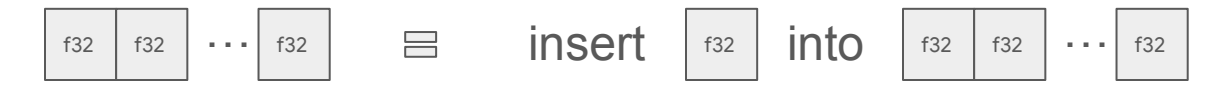

Code:  $c[1] = 42$ 

AVX512: vinsertf32x8

- MLIR: vector.insert : f32 into vector<8xf32>
- LLVM IR: insertelement <8 x f32>, f32, i32

#### Finding Structure in SSA / Functional

Same works on MLIR tensors combined with "strided subset" abstraction from memref.

MLIR: tensor.insert\_slice %small, %big[offsets][sizes][strides] : tensor<...xf32> into tensor<...xf32>

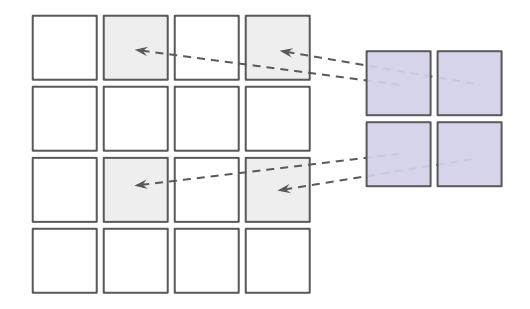

#### Structured Everything on Tensors

%in1 = memref.subview %source1[offsets][sizes][strides] : memref<...xf32> to memref<...xf32> %in2 = memref.subview %source2[offsets][sizes][strides] : memref<...xf32> to memref<...xf32>

# linalg.generic {...}

} : tensor<...xf32>

#### Structured Everything on Tensors

tensor.**extract\_slice** %source1[offsets][sizes][strides] : tensor<...xf32> tensor.**extract\_slice** %source2[offsets][sizes][strides] : tensor<...xf32> **%out =** linalg.generic {...}

} : tensor<...xf32>

%full\_result = tensor.**insert\_slice** %out into %result[offset][sizes][strides]

: tensor<...xf32> into tensor<...xf32>

## Structure 4: Immutable sliceable objects

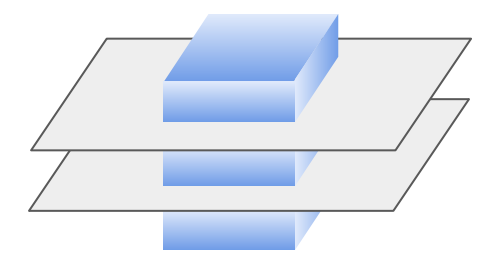

#### Structured Code Generation

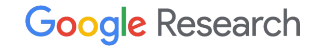

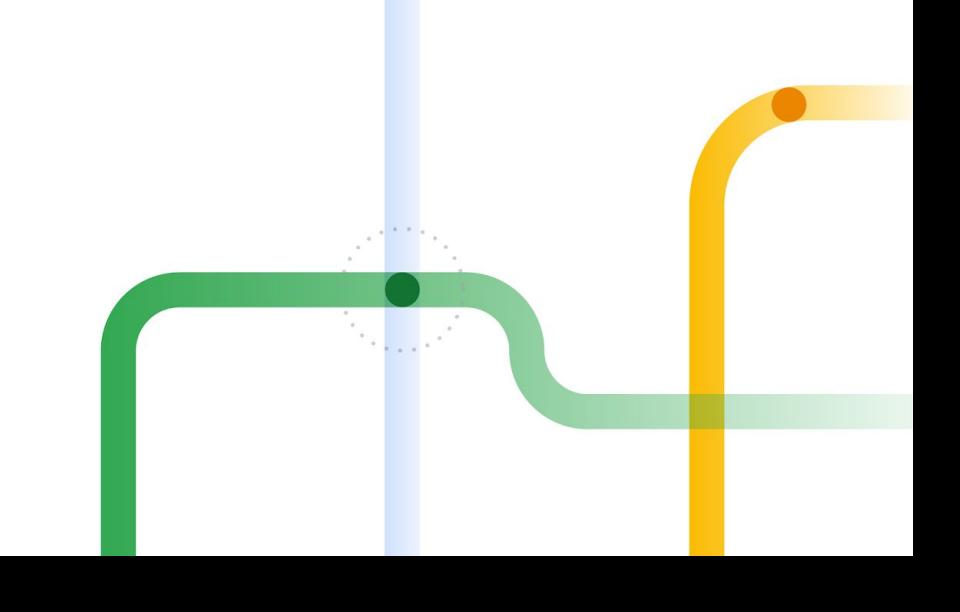

Recall how "generic" and "contraction" are explained as pseudo-code with loops. We can reify these loops as IR!

```
linalg.generic {
 indexing_maps = [...],
  iterator_types = ["parallel", "parallel"],
} ins(tensor<4x8xf32>, tensor<4x8xf32>, f32)
outs(tensor<4x8xf32>) {
   ...
}
```
}

Recall how "generic" and "contraction" are explained as pseudo-code with loops. We can reify these loops as IR!

```
linalg.generic {
 indexing_maps = [...],
  iterator_types = ["parallel", "parallel"],
\{ins(tensor < 4x8xf32, tensor < 4x8xf32, f32)outs(tensor<4x8xf32>) {
   ...
}
```
scf.**forall** %i, %j in (0:4, 0:8)

 $\{$ 

```
Google Research
```
Recall how "generic" and "contraction" are explained as pseudo-code with loops. We can reify these loops as IR!

 ... }

```
linalg.generic {
indexing_maps = [...],
 iterator_types = ["parallel", "parallel"],
} ins(tensor<4x8xf32>, tensor<4x8xf32>, f32)
outs(tensor<4x8xf32>) {
                                                             scf.forall %i, %j in (0:4, 0:8)
                                               \{tensor.extract_slice %source1[%i, %j][1, 1][1, 1]
                                                tensor.extract_slice %source2[%i, %j][1, 1][1, 1]
```
}

Recall how "generic" and "contraction" are explained as pseudo-code with loops. We can reify these loops as IR!

```
linalg.generic {
 indexing_maps = [...],
  iterator_types = ["parallel", "parallel"],
} ins(tensor<4x8xf32>, tensor<4x8xf32>, f32)
 outs(tensor<4x8xf32>) {
   ...
```
}

 $%full$  result = scf.forall  $%$ i,  $%$ i in  $(0:4, 0:8)$  shared\_outs(%shared = %result) { tensor.extract\_slice %source1[%i, %j][1, 1][1, 1] tensor.extract\_slice %source2[%i, %j][1, 1][1, 1]

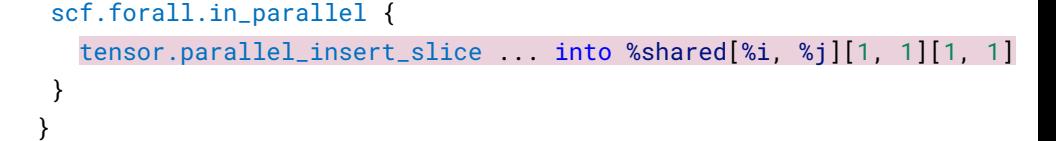

}

Recall how "generic" and "contraction" are explained as pseudo-code with loops. We can reify these loops as IR!

```
linalg.generic {
 indexing_maps = [...],
  iterator_types = ["parallel", "parallel"],
} ins(tensor<4x8xf32>, tensor<4x8xf32>, f32)
 outs(tensor<4x8xf32>) {
  ...
}
```
 $%full$  result = scf.forall  $%$ i,  $%$ i in  $(0:4, 0:8)$  shared\_outs(%shared = %result) { tensor.extract\_slice %source1[%i, %j][1, 1][1, 1] tensor.extract\_slice %source2[%i, %j][1, 1][1, 1] ...

```
 scf.forall.in_parallel {
   tensor.parallel_insert_slice ... into %shared[%i, %j][1, 1][1, 1]
 }
```
#### Leveraging Structure for Tiling

Recall how "generic" and "contraction" are explained as pseudo-code with loops. We can reify these loops as IR!

}

```
linalg.generic {
 indexing_maps = [...],
  iterator_types = ["parallel", "parallel"],
} ins(tensor<4x8xf32>, tensor<4x8xf32>, f32)
 outs(tensor<4x8xf32>) {
   ...
}
```

```
%full_result = scf.forall %i, %j in (0:2, 0:4)
                shared_outs(%shared = %result)
  tensor.extract_slice %source1[%i, %j][2, 2][1, 1]
  tensor.extract_slice %source2[%i, %j][2, 2][1, 1]
 linalg.generic { ... }
    ins(tensor<2x2xf32>, tensor<2x2xf32>, f32) outs(tensor<2x2xf32>)
  scf.forall.in_parallel {
    tensor.parallel_insert_slice ... into %shared[%i, %j][2, 2][1, 1]
  }
```
#### Leveraging Structure for Fusion

Recall how "generic" and "contraction" are explained as pseudo-code with loops. We can reify these loops as IR!

```
linalg.generic {
 indexing_maps = [...],
  iterator_types = ["parallel", "parallel"],
} ins(tensor<4x8xf32>, tensor<4x8xf32>, f32)
 outs(tensor<4x8xf32>) {
   ...
}
                                                       %full_result = scf.forall %i, %j in (0.2, 0.4) shared_outs(%shared = %result)
                                                         tensor.extract_slice %source1[%i, %j][2, 2][1, 1]
                                                          tensor.extract_slice %source2[%i, %j][2, 2][1, 1]
                                                          linalg.generic { ... }
                                                            ins(tensor<2x2xf32>, tensor<2x2xf32>, f32) outs(tensor<2x2xf32>)
                                                          scf.forall.in_parallel {
                                                            tensor.parallel_insert_slice ... into %shared[%i, %j][2, 2][1, 1]
                                                          }
                                                        }
                                                         %source1 = linalg.generic \{ \ldots \}
```
#### Code Generation is a Choice\*

\*actually, lots of choices.

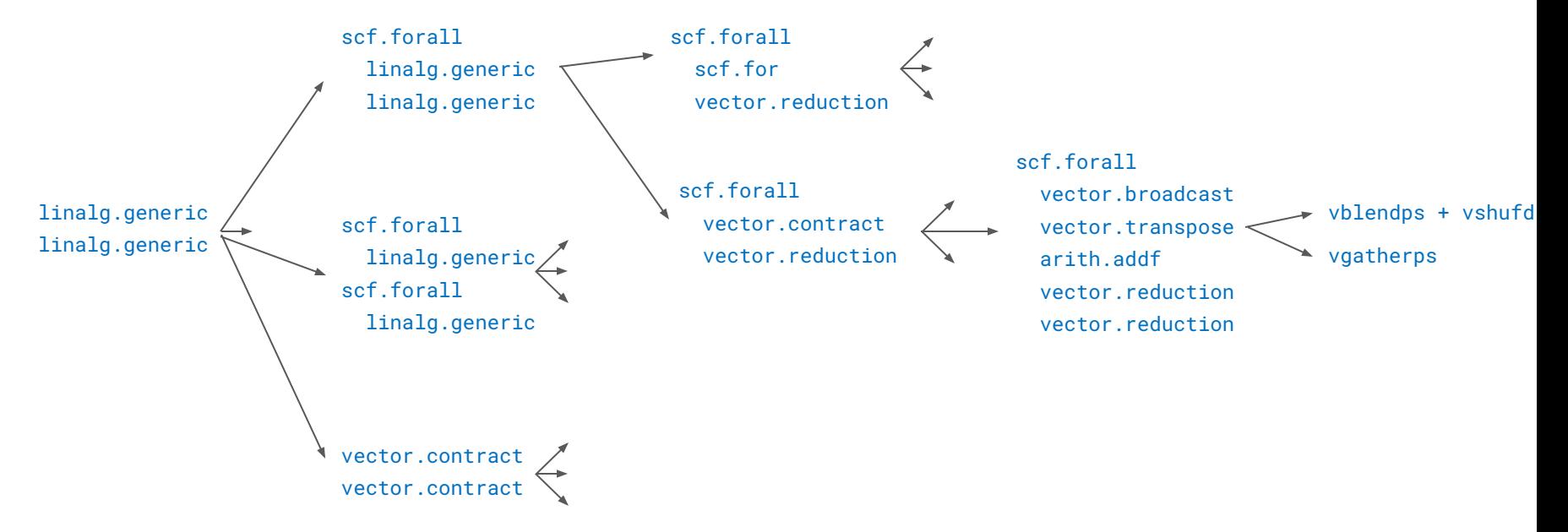

 Structured code generation clearly separates the mechanics from decision making. Mechanics is simple thanks to abstractions being designed for transformation.

#### Code Generation is a Choice\*

\*actually, lots of choices.

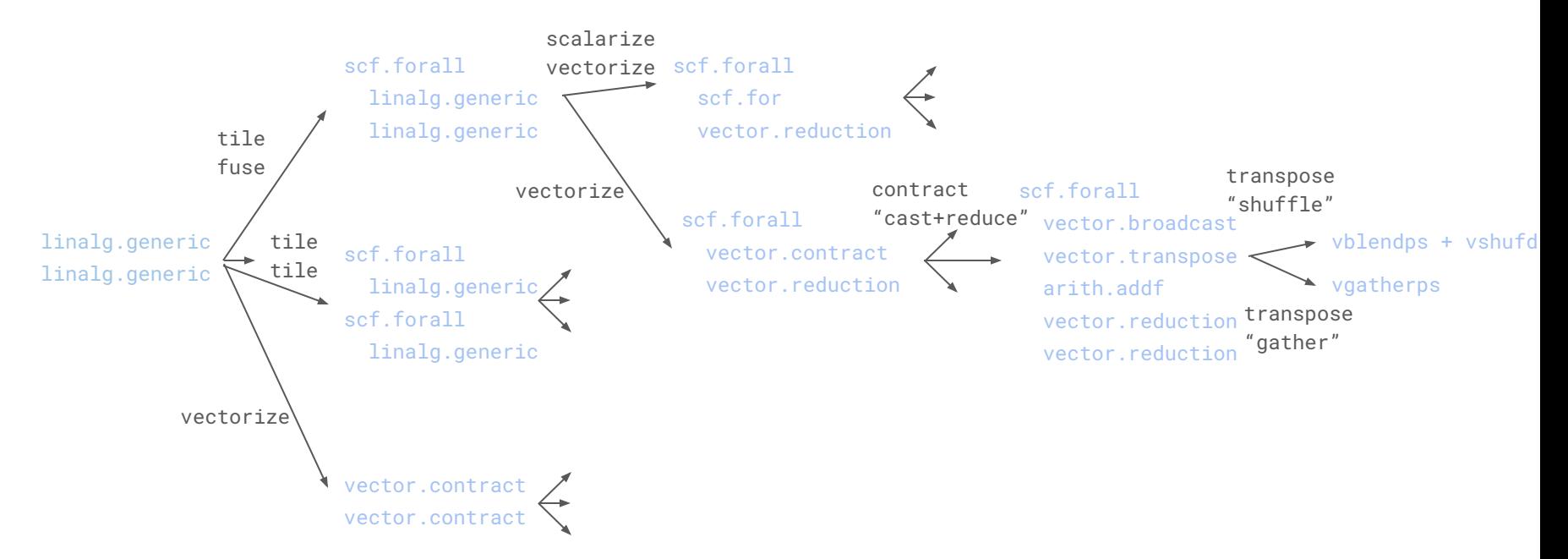

Same as before, we name transformations that are a part of code generation.

#### Code Generation is Controllable

With a dialect, because everything in MLIR is a dialect.

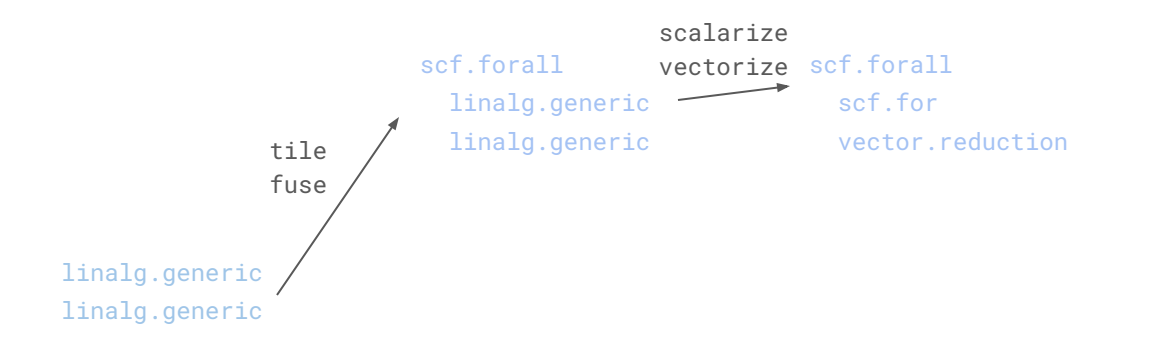

Specifies which of the operations gets fused, scalarized, vectorized, etc. and with what parameters.

#### Code Generation is Controllable

With a dialect, because everything in MLIR is a dialect.

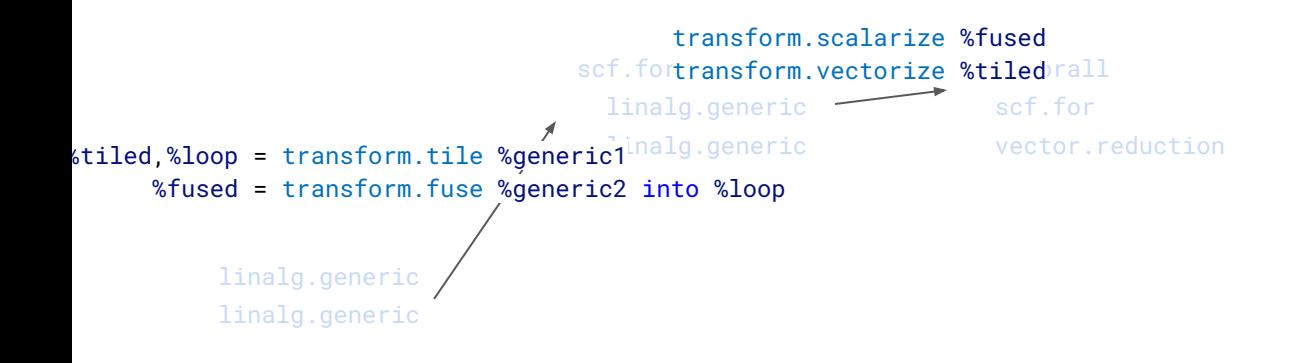

Specifies which of the operations gets fused, scalarized, vectorized, etc. and with what parameters. A dialect => exchange/storage format, verifiable, interpretable (no need to recompile the compiler).

#### Structured Code Generation

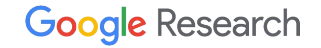

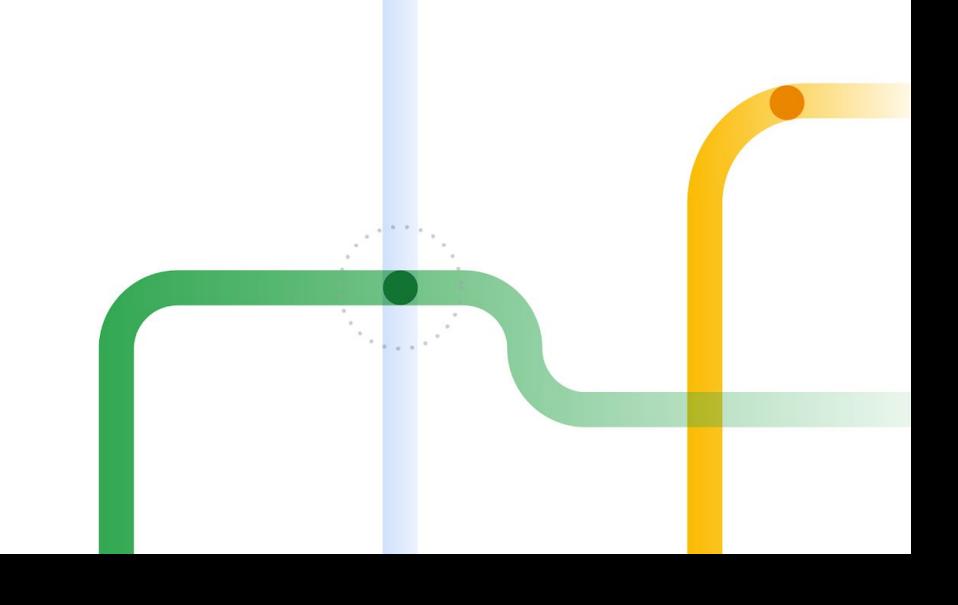

#### Structured Code Generation is…

- … based on observations about *preexisting* structure (1d vectors, dimensionality change, non-flat memory, immutability).
- ... generalizing that structure to higher-dimensional objects.
- ... simplifying transformations by preserving the structural information (types, operations) and gives more control over them.
- … is not limited to dense hyper-rectangular computation.
- … nothing to be afraid of, *you are likely already using a version of it!* (in MLIR: llvm, memref, vector, tensor follow the same patterns) (outside: various vector programming models, Triton, etc.)

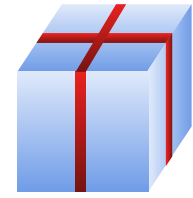